# Adobe Animate CC (Windows) klavye kısayolları

### Araçlar

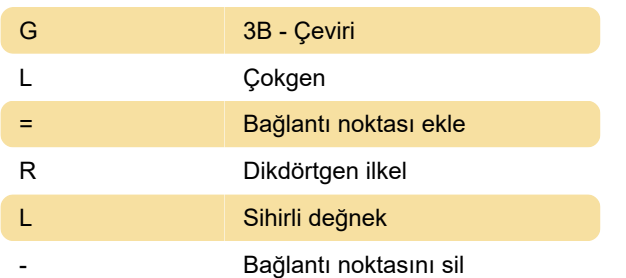

#### Dosya

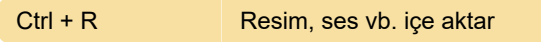

## Görünüm

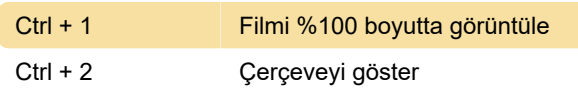

#### Pencereler

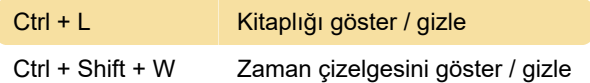

## Düzenle ve değiştir

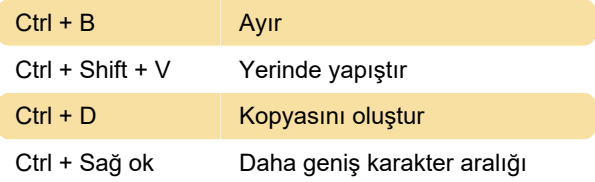

# Çeşitli eylemler

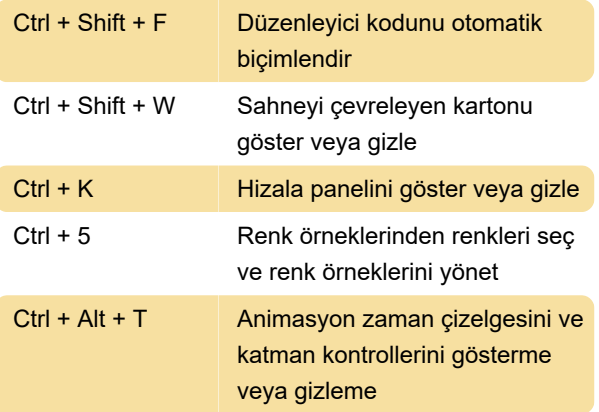

Kaynak: Adobe yardımı

Son değişiklik: 11.11.2019 20:10:28

Daha fazla bilgi için: [defkey.com/tr/adobe-animate](https://defkey.com/tr/adobe-animate-cc-windows-klavye-kisayollari?filter=basic)[cc-windows-klavye-kisayollari?filter=basic](https://defkey.com/tr/adobe-animate-cc-windows-klavye-kisayollari?filter=basic)

[Bu PDF'yi özelleştir...](https://defkey.com/tr/adobe-animate-cc-windows-klavye-kisayollari?filter=basic?pdfOptions=true)